# **advertorch\_test Documentation**

**tracy**

**Apr 03, 2019**

# User Guide

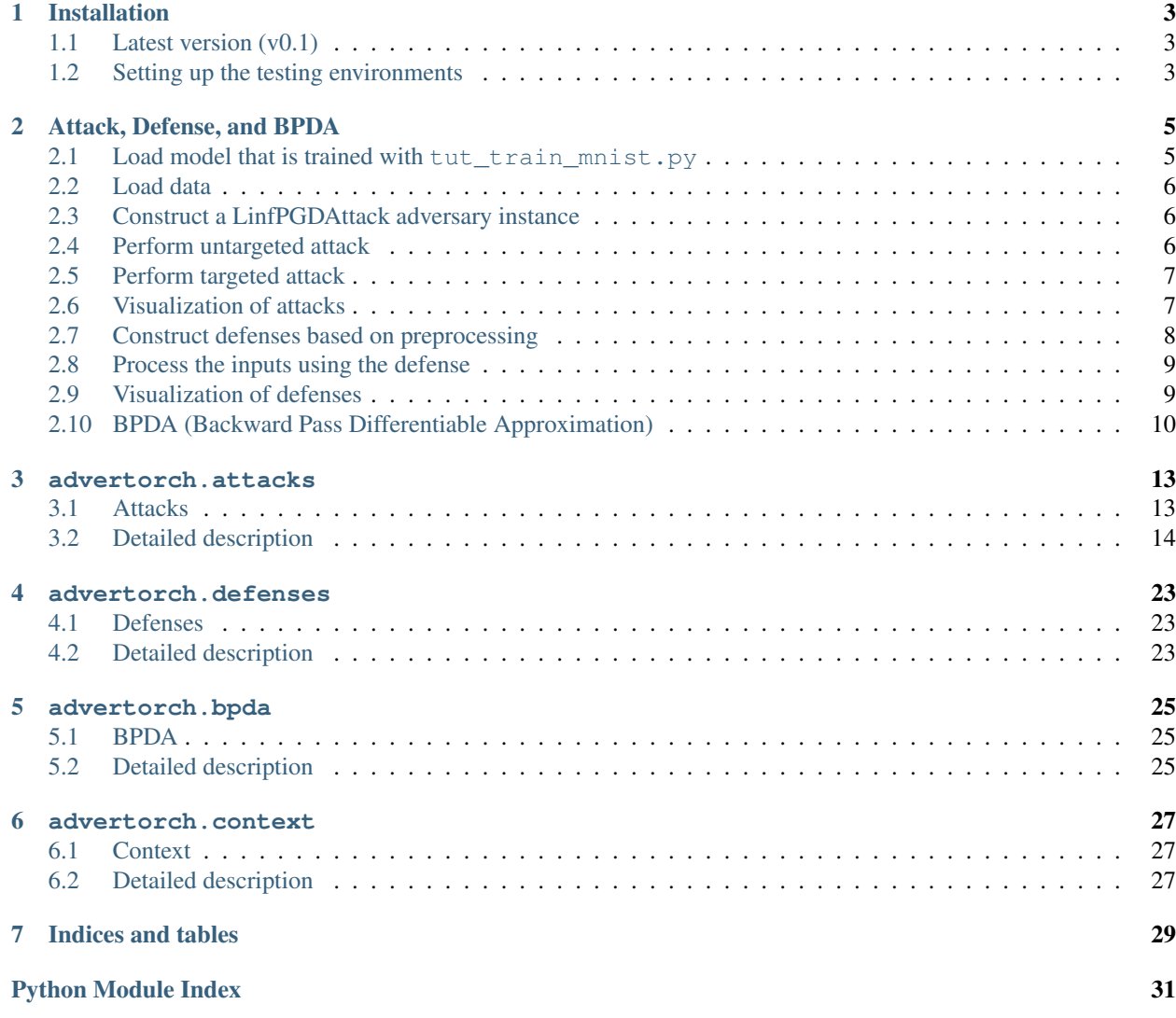

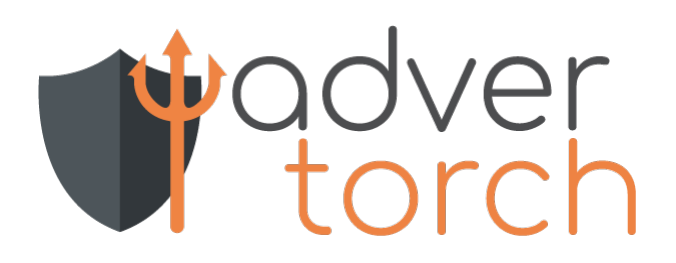

# Installation

### <span id="page-6-1"></span><span id="page-6-0"></span>**1.1 Latest version (v0.1)**

Installing AdverTorch itself

We developed AdverTorch under Python 3.6 and PyTorch 1.0.0 & 0.4.1. To install AdverTorch, simply run

pip install advertorch

or clone the repo and run

python setup.py install

To install the package in "editable" mode:

pip install -e .

### <span id="page-6-2"></span>**1.2 Setting up the testing environments**

Some attacks are tested against implementations in [Foolbox][\(https://github.com/bethgelab/foolbox\)](https://github.com/bethgelab/foolbox) or [Clever-Hans][\(https://github.com/tensorflow/cleverhans\)](https://github.com/tensorflow/cleverhans) to ensure correctness. Currently, they are tested under the following versions of related libraries.

```
conda install -c anaconda tensorflow-gpu==1.11.0
pip install git+https://github.com/tensorflow/cleverhans.
˓→git@336b9f4ed95dccc7f0d12d338c2038c53786ab70
pip install Keras==2.2.2
pip install foolbox==1.3.2
```
Attack, Defense, and BPDA

```
[ ]: # Copyright (c) 2018-present, Royal Bank of Canada.
    # All rights reserved.
    #
    # This source code is licensed under the license found in the
    # LICENSE file in the root directory of this source tree.
     #
```

```
[1]: import matplotlib.pyplot as plt
    %matplotlib inline
```

```
import os
import argparse
import torch
import torch.nn as nn
from advertorch.utils import predict_from_logits
from advertorch_examples.utils import get_mnist_test_loader
from advertorch_examples.utils import _imshow
torch.manual_seed(0)
use_cuda = torch.cuda.is_available()
```

```
2.1 Load model that is trained with tut_train_mnist.py
```

```
[2]: from advertorch.test_utils import LeNet5
    from advertorch_examples.utils import TRAINED_MODEL_PATH
    filename = "mnist_lenet5_clntrained.pt"
    # filename = "mnist_lenet5_advtrained.pt"
```
device = torch.device("cuda" if use\_cuda else "cpu")

(continues on next page)

(continued from previous page)

```
model = LeNet5()model.load_state_dict(
        torch.load(os.path.join(TRAINED_MODEL_PATH, filename)))
    model.to(device)
    model.eval()
    /home/gavin/anaconda3/envs/dev/lib/python3.6/site-packages/h5py/__init__.py:36:
     ˓→FutureWarning: Conversion of the second argument of issubdtype from `float` to `np.
     \rightarrowfloating` is deprecated. In future, it will be treated as `np.float64 == np.
     ˓→dtype(float).type`.
      from ._conv import register_converters as _register_converters
[2]: LeNet5(
       (coryl): Conv2d(1, 32, kernel_size=(3, 3), stride=(1, 1), padding=(1, 1))(relu1): ReLU(inplace)
       (maxpool1): MaxPool2d(kernel_size=2, stride=2, padding=0, dilation=1, ceil_
     ˓→mode=False)
       (conv2): Conv2d(32, 64, kernel_size=(3, 3), stride=(1, 1), padding=(1, 1))
       (relu2): ReLU(inplace)
      (maxpool2): MaxPool2d(kernel_size=2, stride=2, padding=0, dilation=1, ceil_
     ˓→mode=False)
      (linear1): Linear(in_features=3136, out_features=200, bias=True)
       (relu3): ReLU(inplace)
       (linear2): Linear(in_features=200, out_features=10, bias=True)
    \lambda
```
### <span id="page-9-0"></span>**2.2 Load data**

```
[3]: batch_size = 5
    loader = get_mnist_test_loader(batch_size=batch_size)
    for cln_data, true_label in loader:
        break
    cln_data, true_label = cln_data.to(device), true_label.to(device)
```
### <span id="page-9-1"></span>**2.3 Construct a LinfPGDAttack adversary instance**

```
[4]: from advertorch.attacks import LinfPGDAttack
    adversary = LinfPGDAttack(
        model, loss_fn=nn.CrossEntropyLoss(reduction="sum"), eps=0.15,
        nb_iter=40, eps_iter=0.01, rand_init=True, clip_min=0.0, clip_max=1.0,
        targeted=False)
```
# <span id="page-9-2"></span>**2.4 Perform untargeted attack**

```
[5]: adv_untargeted = adversary.perturb(cln_data, true_label)
```
## <span id="page-10-0"></span>**2.5 Perform targeted attack**

```
[6]: target = torch.ones_like(true_label) \star 3
    adversary.targeted = True
    adv_targeted = adversary.perturb(cln_data, target)
```
# <span id="page-10-1"></span>**2.6 Visualization of attacks**

```
[7]: pred_cln = predict_from_logits(model(cln_data))
    pred_untargeted_adv = predict_from_logits(model(adv_untargeted))
    pred_targeted_adv = predict_from_logits(model(adv_targeted))
    import matplotlib.pyplot as plt
    plt.figure(figsize=(10, 8))
    for ii in range(batch_size):
        plt.subplot(3, batch_size, ii + 1)
        _imshow(cln_data[ii])
        plt.title("clean \n pred: {}".format(pred_cln[ii]))
        plt.subplot(3, batch_size, ii + 1 + batch_size)
        _imshow(adv_untargeted[ii])
        plt.title("untargeted \n adv \n pred: {}".format(
            pred_untargeted_adv[ii]))
        plt.subplot(3, batch_size, ii + 1 + batch_size * 2)
        _imshow(adv_targeted[ii])
        plt.title("targeted to 3 \n adv \n pred: {}".format(
            pred_targeted_adv[ii]))
    plt.tight_layout()
    plt.show()
```
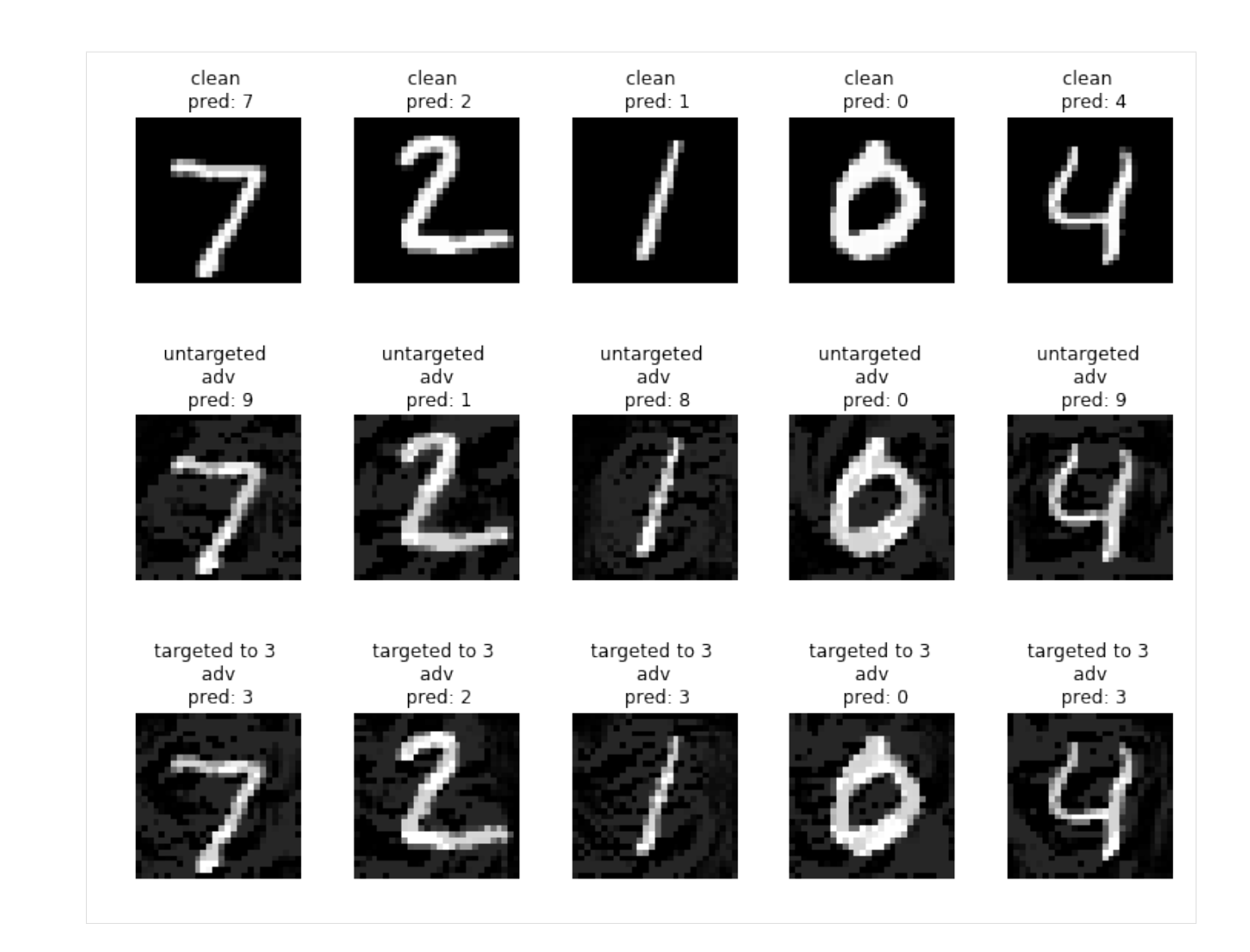

# <span id="page-11-0"></span>**2.7 Construct defenses based on preprocessing**

```
[8]: from advertorch.defenses import MedianSmoothing2D
    from advertorch.defenses import BitSqueezing
    from advertorch.defenses import JPEGFilter
    bits_squeezing = BitSqueezing(bit_depth=5)
    median_filter = MedianSmoothing2D(kernel_size=3)
    jpeg_filter = JPEGFilter(10)
    defense = nn.Sequential(
        jpeg_filter,
        bits_squeezing,
        median_filter,
    )
```
### <span id="page-12-0"></span>**2.8 Process the inputs using the defense**

here we use the previous untargeted attack as the running example.

```
[9]: adv = adv_untargeted
    adv_defended = defense(adv)
    cln_defended = defense(cln_data)
```
## <span id="page-12-1"></span>**2.9 Visualization of defenses**

```
[10]: pred_cln = predict_from_logits(model(cln_data))
     pred_cln_defended = predict_from_logits(model(cln_defended))
     pred_adv = predict_from_logits(model(adv))
     pred_adv_defended = predict_from_logits(model(adv_defended))
     import matplotlib.pyplot as plt
     plt.figure(figsize=(10, 10))
     for ii in range(batch_size):
         plt.subplot(4, batch_size, ii + 1)
         _imshow(cln_data[ii])
         plt.title("clean \n pred: {}".format(pred_cln[ii]))
         plt.subplot(4, batch_size, ii + 1 + batch_size)
         _imshow(cln_data[ii])
         plt.title("defended clean \n pred: {}".format(pred_cln_defended[ii]))
         plt.subplot(4, batch_size, ii + 1 + batch_size * 2)
         _imshow(adv[ii])
         plt.title("adv \n pred: {}".format(
             pred_adv[ii]))
         plt.subplot(4, batch_size, ii + 1 + batch_size * 3)
         _imshow(adv_defended[ii])
         plt.title("defended adv \n pred: {}".format(
             pred_adv_defended[ii]))
     plt.tight_layout()
     plt.show()
```
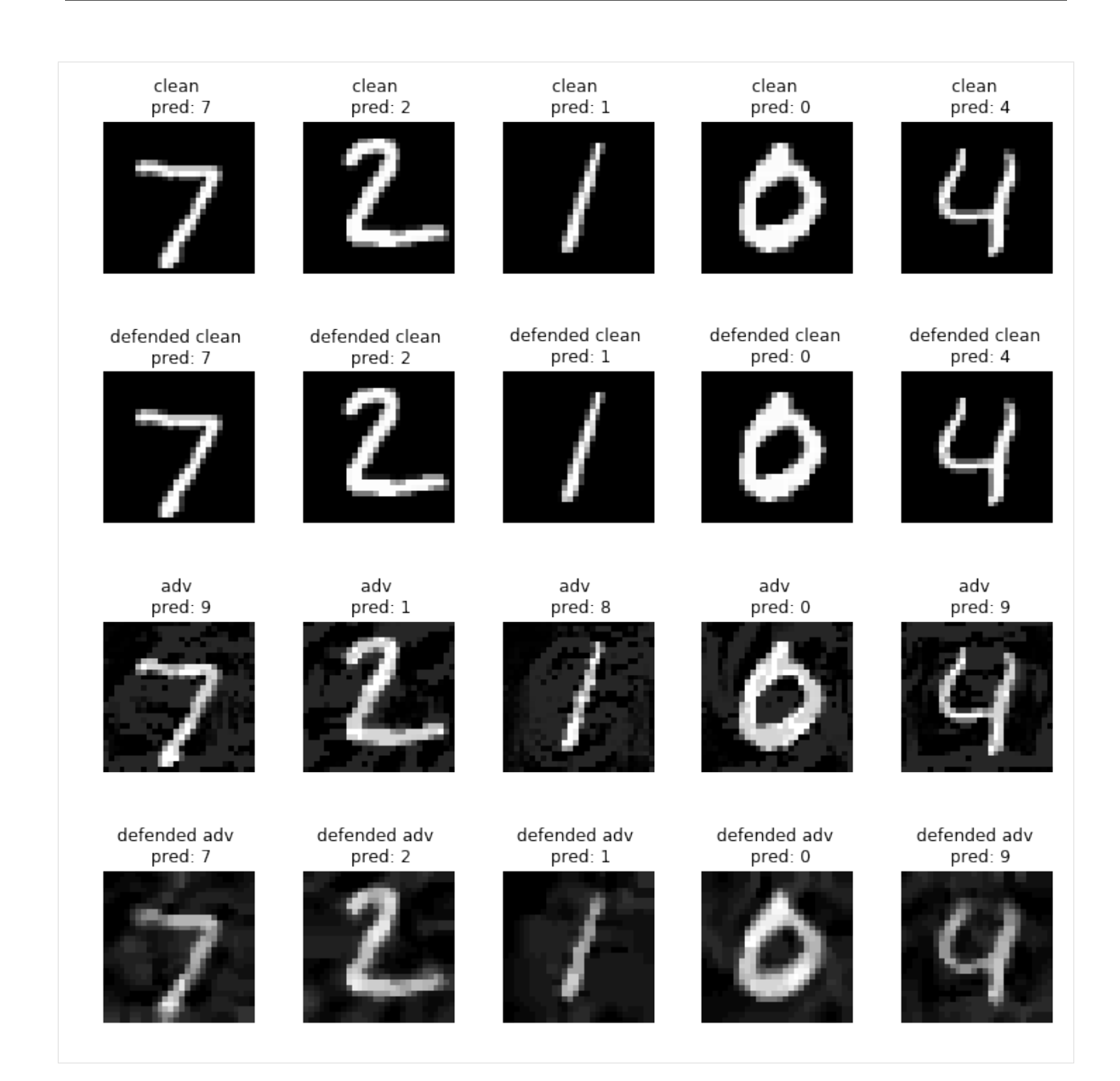

# <span id="page-13-0"></span>**2.10 BPDA (Backward Pass Differentiable Approximation)**

BPDA is a method proposed in [1], which can be used to attack non-differentiable preprocessing based defenses. Here we use  $f(x)$  to denote a non-differentiable component, and  $g(x)$  to denote a differentiable component that is similar to  $f(x)$ . In BPDA,  $f(x)$  is used in forward computation, and in the backward computation  $g(x)$  is used to propagate down the gradients.

Here we use BPDA to perform adaptive attack towards the defenses we used above.

[1] Athalye, A., Carlini, N. & Wagner, D.. (2018). Obfuscated Gradients Give a False Sense of Security: Circumventing Defenses to Adversarial Examples. Proceedings of the 35th International Conference on Machine Learning, in PMLR 80:274-283

```
[11]: from advertorch.bpda import BPDAWrapper
     defense_withbpda = BPDAWrapper(defense, forwardsub=lambda x: x)
     defended_model = nn.Sequential(defense_withbpda, model)
     bpda_adversary = LinfPGDAttack(
         defended_model, loss_fn=nn.CrossEntropyLoss(reduction="sum"), eps=0.15,
         nb_iter=1000, eps_iter=0.005, rand_init=True, clip_min=0.0, clip_max=1.0,
         targeted=False)
     bpda_adv = bpda_adversary.perturb(cln_data, true_label)
     bpda_adv_defended = defense(bpda_adv)
[12]: pred_cln = predict_from_logits(model(cln_data))
     pred_bpda_adv = predict_from_logits(model(bpda_adv))
     pred_bpda_adv_defended = predict_from_logits(model(bpda_adv_defended))
     import matplotlib.pyplot as plt
     plt.figure(figsize=(10, 8))
     for ii in range(batch_size):
         plt.subplot(3, batch_size, ii + 1)
         _imshow(cln_data[ii])
         plt.title("clean \n pred: {}".format(pred_cln[ii]))
         plt.subplot(3, batch_size, ii + 1 + batch_size)
         _imshow(bpda_adv[ii])
         plt.title("bpda adv \n pred: {}".format(
             pred_bpda_adv[ii]))
         plt.subplot(3, batch_size, ii + 1 + batch_size * 2)
         _imshow(bpda_adv_defended[ii])
         plt.title("defended \n bpda adv \n pred: {}".format(
             pred_bpda_adv_defended[ii]))
```

```
plt.tight_layout()
plt.show()
```
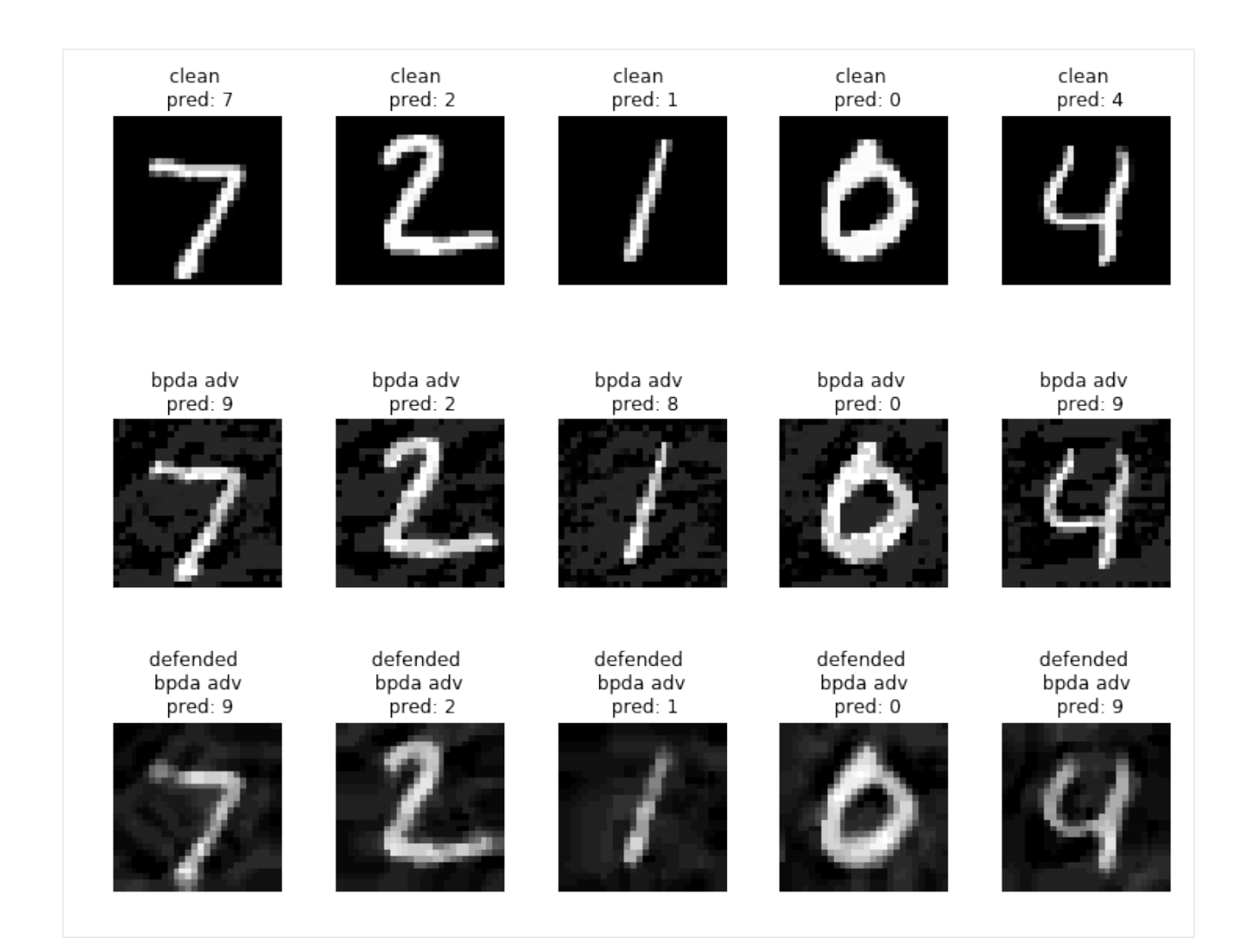

### advertorch.attacks

# <span id="page-16-2"></span><span id="page-16-1"></span><span id="page-16-0"></span>**3.1 Attacks**

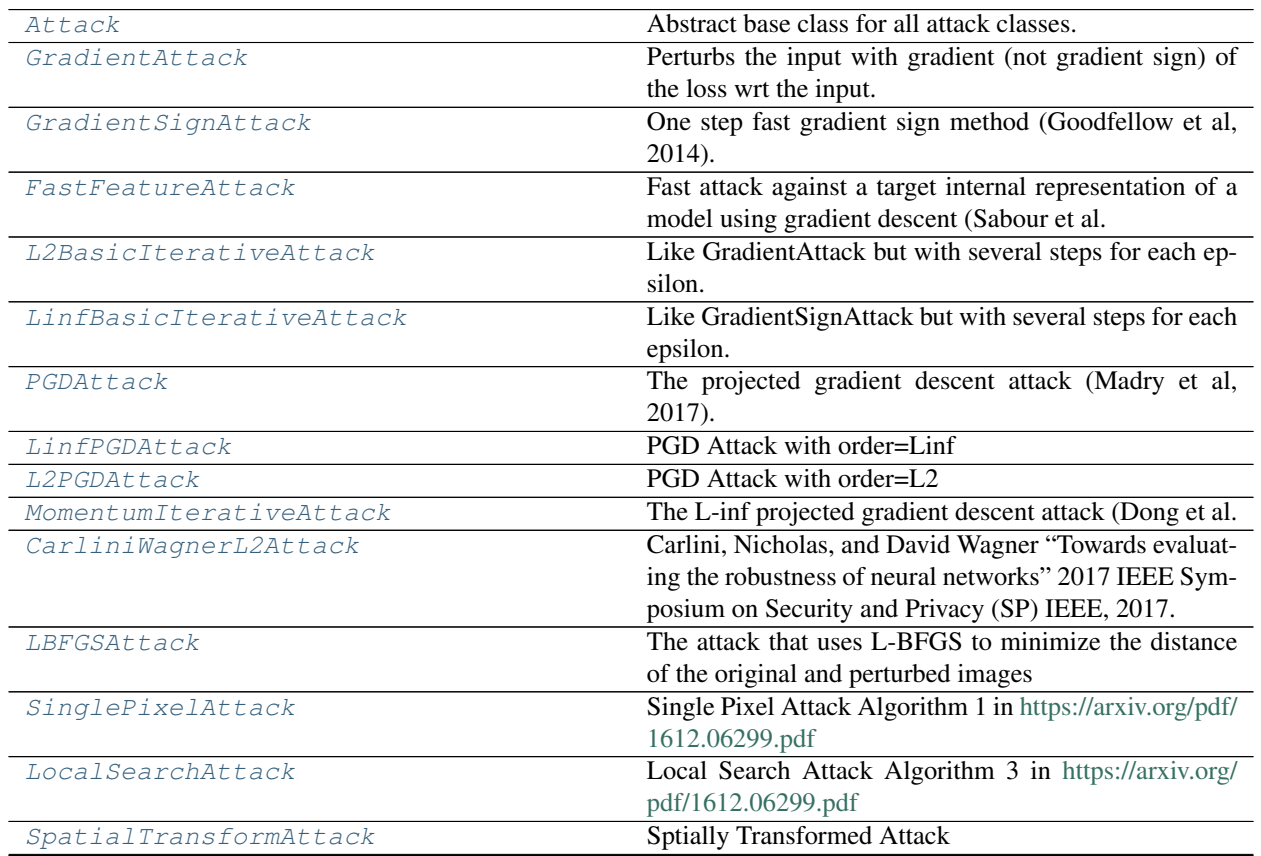

Continued on next page

<span id="page-17-4"></span>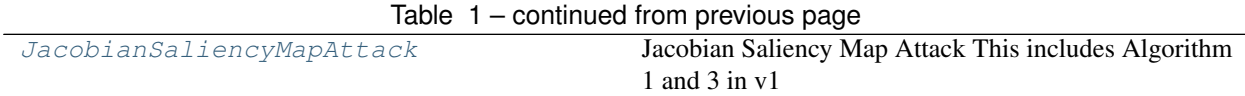

## <span id="page-17-0"></span>**3.2 Detailed description**

<span id="page-17-1"></span>**class** advertorch.attacks.**Attack**(*predict*, *loss\_fn*, *clip\_min*, *clip\_max*)

Abstract base class for all attack classes.

#### **Parameters**

- **predict** forward pass function.
- **loss\_fn** loss function that takes .
- **clip\_min** mininum value per input dimension.
- **clip\_max** maximum value per input dimension.

#### **perturb**(*x*, *\*\*kwargs*)

Generate the adversarial examples. This method should be overriden in any child class that implements an actual attack.

#### Parameters

- $x$  the model's input tensor.
- **\*\*kwargs** optional parameters used by child classes.

Returns adversarial examples.

<span id="page-17-2"></span>**class** advertorch.attacks.**GradientAttack**(*predict*, *loss\_fn=None*, *eps=0.3*, *clip\_min=0.0*, *clip\_max=1.0*, *targeted=False*)

Perturbs the input with gradient (not gradient sign) of the loss wrt the input.

#### **Parameters**

- **predict** forward pass function.
- **loss\_fn** loss function.
- **eps** attack step size.
- **clip\_min** mininum value per input dimension.
- **clip\_max** maximum value per input dimension.
- **targeted** indicate if this is a targeted attack.

**perturb**(*x*, *y=None*)

Given examples  $(x, y)$ , returns their adversarial counterparts with an attack length of eps.

#### **Parameters**

- **x** input tensor.
- **y** label tensor. if None and self.targeted=False, compute y as predicted labels.
	- if self.targeted=True, then y must be the targeted labels.

<span id="page-17-3"></span>Returns tensor containing perturbed inputs.

```
class advertorch.attacks.GradientSignAttack(predict, loss_fn=None, eps=0.3,
                                               clip_min=0.0, clip_max=1.0, tar-
                                               geted=False)
```
One step fast gradient sign method (Goodfellow et al, 2014). Paper: <https://arxiv.org/abs/1412.6572>

**Parameters** 

- **predict** forward pass function.
- **loss\_fn** loss function.
- **eps** attack step size.
- **clip\_min** mininum value per input dimension.
- **clip\_max** maximum value per input dimension.
- **targeted** indicate if this is a targeted attack.

#### **perturb**(*x*, *y=None*)

Given examples  $(x, y)$ , returns their adversarial counterparts with an attack length of eps.

#### Parameters

- $x input tensor$ .
- **y** label tensor. if None and self.targeted=False, compute y as predicted

labels.

– if self.targeted=True, then y must be the targeted labels.

Returns tensor containing perturbed inputs.

```
class advertorch.attacks.FastFeatureAttack(predict, loss_fn=None, eps=0.3,
                                                 eps_iter=0.05, nb_iter=10, rand_init=True,
                                                 clip_min=0.0, clip_max=1.0)
```
Fast attack against a target internal representation of a model using gradient descent (Sabour et al. 2016). Paper: <https://arxiv.org/abs/1511.05122>

#### **Parameters**

- **predict** forward pass function.
- loss  $fn$  loss function.
- **eps** maximum distortion.
- **eps\_iter** attack step size.
- **nb\_iter** number of iterations
- **clip\_min** mininum value per input dimension.
- **clip\_max** maximum value per input dimension.

**perturb**(*source*, *guide*, *delta=None*)

Given source, returns their adversarial counterparts with representations close to that of the guide.

#### Parameters

- **source** input tensor which we want to perturb.
- **guide** targeted input.
- **delta** tensor contains the random initialization.

<span id="page-18-1"></span>Returns tensor containing perturbed inputs.

```
class advertorch.attacks.L2BasicIterativeAttack(predict, loss_fn=None, eps=0.1,
                                                     nb_iter=10, eps_iter=0.05,
                                                     clip_min=0.0, clip_max=1.0, tar-
                                                     geted=False)
```
Like GradientAttack but with several steps for each epsilon.

#### **Parameters**

- **predict** forward pass function.
- **loss\_fn** loss function.
- **eps** maximum distortion.
- **nb\_iter** number of iterations.
- **eps\_iter** attack step size.
- **clip\_min** mininum value per input dimension.
- **clip\_max** maximum value per input dimension.
- **targeted** if the attack is targeted.

<span id="page-19-0"></span>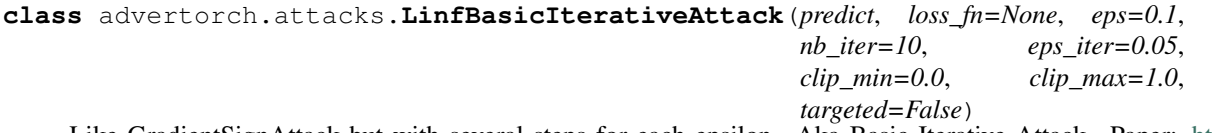

Like GradientSignAttack but with several steps for each epsilon. Aka Basic Iterative Attack. Paper: [https:](https://arxiv.org/pdf/1611.01236.pdf) [//arxiv.org/pdf/1611.01236.pdf](https://arxiv.org/pdf/1611.01236.pdf)

#### **Parameters**

- **predict** forward pass function.
- **loss** fn loss function.
- **eps** maximum distortion.
- **nb\_iter** number of iterations.
- **eps\_iter** attack step size.
- **rand\_init** (optional bool) random initialization.
- **clip\_min** mininum value per input dimension.
- **clip\_max** maximum value per input dimension.
- **ord** (optional) the order of maximum distortion (inf or 2).
- **targeted** if the attack is targeted.

<span id="page-19-1"></span>**class** advertorch.attacks.**PGDAttack**(*predict*, *loss\_fn=None*, *eps=0.3*, *nb\_iter=40*, *eps\_iter=0.01*, *rand\_init=True*, *clip\_min=0.0*, *clip\_max=1.0*, *ord=<Mock name='mock.inf ' id='139818535385576'>*, *targeted=False*)

The projected gradient descent attack (Madry et al, 2017). The attack performs nb\_iter steps of size eps\_iter, while always staying within eps from the initial point. Paper: <https://arxiv.org/pdf/1706.06083.pdf>

- **predict** forward pass function.
- **loss\_fn** loss function.
- **eps** maximum distortion.
- <span id="page-20-2"></span>• **nb** iter – number of iterations.
- **eps\_iter** attack step size.
- **rand\_init** (optional bool) random initialization.
- **clip\_min** mininum value per input dimension.
- **clip\_max** maximum value per input dimension.
- **ord** (optional) the order of maximum distortion (inf or 2).
- **targeted** if the attack is targeted.

#### **perturb**(*x*, *y=None*)

Given examples  $(x, y)$ , returns their adversarial counterparts with an attack length of eps.

#### Parameters

- **x** input tensor.
- **y** label tensor. if None and self.targeted=False, compute y as predicted labels.
	- if self.targeted=True, then y must be the targeted labels.

Returns tensor containing perturbed inputs.

```
class advertorch.attacks.LinfPGDAttack(predict, loss_fn=None, eps=0.3, nb_iter=40,
                                              eps_iter=0.01, rand_init=True, clip_min=0.0,
                                              clip_max=1.0, targeted=False)
```
PGD Attack with order=Linf

#### **Parameters**

- **predict** forward pass function.
- **loss\_fn** loss function.
- **eps** maximum distortion.
- **nb\_iter** number of iterations.
- **eps\_iter** attack step size.
- **rand\_init** (optional bool) random initialization.
- **clip\_min** mininum value per input dimension.
- **clip\_max** maximum value per input dimension.
- **targeted** if the attack is targeted.

```
class advertorch.attacks.L2PGDAttack(predict, loss_fn=None, eps=0.3, nb_iter=40,
                                           eps_iter=0.01, rand_init=True, clip_min=0.0,
                                           clip_max=1.0, targeted=False)
```
PGD Attack with order=L2

- **predict** forward pass function.
- **loss\_fn** loss function.
- **eps** maximum distortion.
- **nb\_iter** number of iterations.
- <span id="page-21-2"></span>• **eps\_iter** – attack step size.
- **rand\_init** (optional bool) random initialization.
- **clip\_min** mininum value per input dimension.
- **clip\_max** maximum value per input dimension.
- **targeted** if the attack is targeted.

```
class advertorch.attacks.MomentumIterativeAttack(predict, loss_fn=None, eps=0.3,
                                                        nb_iter=40, decay_factor=1.0,
                                                        eps_iter=0.01, clip_min=0.0,
                                                        clip_max=1.0, targeted=False)
```
The L-inf projected gradient descent attack (Dong et al. 2017). The attack performs nb\_iter steps of size eps\_iter, while always staying within eps from the initial point. The optimization is performed with momentum. Paper: <https://arxiv.org/pdf/1710.06081.pdf>

#### **Parameters**

- **predict** forward pass function.
- **loss\_fn** loss function.
- **eps** maximum distortion.
- **nb** iter number of iterations
- **decay\_factor** momentum decay factor.
- **eps\_iter** attack step size.
- **clip\_min** mininum value per input dimension.
- **clip\_max** maximum value per input dimension.
- **targeted** if the attack is targeted.

#### **perturb**(*x*, *y=None*)

Given examples (x, y), returns their adversarial counterparts with an attack length of eps.

#### Parameters

- $x input tensor$ .
- **y** label tensor. if None and self.targeted=False, compute y as predicted labels.
	- if self.targeted=True, then y must be the targeted labels.

Returns tensor containing perturbed inputs.

<span id="page-21-1"></span>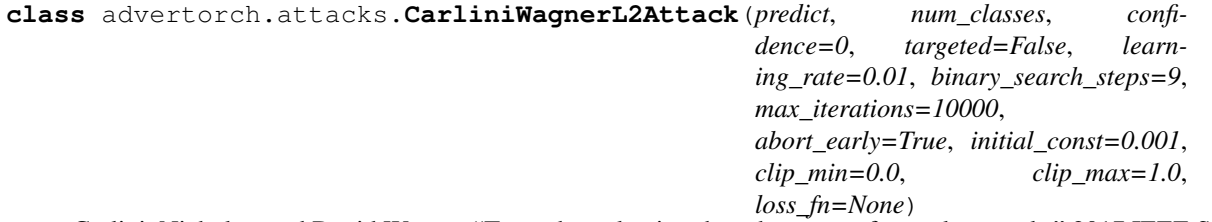

Carlini, Nicholas, and David Wagner "Towards evaluating the robustness of neural networks" 2017 IEEE Symposium on Security and Privacy (SP) IEEE, 2017. <https://arxiv.org/abs/1608.04644>

#### **Parameters**

• **predict** – forward pass function.

- <span id="page-22-1"></span>• **num\_classes** – number of clasess.
- **confidence** confidence of the adversarial examples.
- **targeted** TODO
- **learning\_rate** the learning rate for the attack algorithm
- **binary** search steps number of binary search times to find the optimum
- **max\_iterations** the maximum number of iterations
- **abort\_early** if set to true, abort early if getting stuck in local min
- **initial\_const** initial value of the constant c
- **clip\_min** mininum value per input dimension.
- **clip\_max** maximum value per input dimension.
- **loss\_fn** loss function

#### **perturb**(*x*, *y=None*)

Generate the adversarial examples. This method should be overriden in any child class that implements an actual attack.

#### Parameters

- **x** the model's input tensor.
- **\*\*kwargs** optional parameters used by child classes.

Returns adversarial examples.

<span id="page-22-0"></span>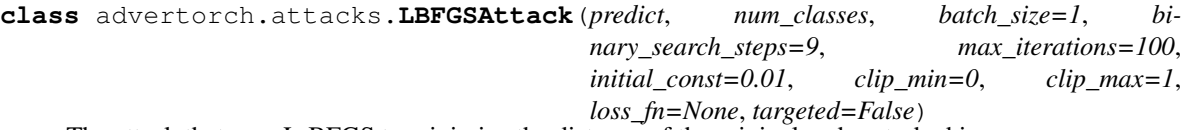

The attack that uses L-BFGS to minimize the distance of the original and perturbed images

#### Parameters

- **predict** forward pass function.
- **num\_classes** number of clasess.
- **batch** size number of samples in the batch
- **binary\_search\_steps** number of binary search times to find the optimum
- **max\_iterations** the maximum number of iterations
- **initial\_const** initial value of the constant c
- **clip\_min** mininum value per input dimension.
- **clip\_max** maximum value per input dimension.
- **loss\_fn** loss function
- **targeted** if the attack is targeted.

```
perturb(x, y=None)
```
Generate the adversarial examples. This method should be overriden in any child class that implements an actual attack.

#### Parameters

• **x** – the model's input tensor.

• **\*\*kwargs** – optional parameters used by child classes.

Returns adversarial examples.

```
class advertorch.attacks.SinglePixelAttack(predict, max_pixels=100, clip_min=0.0,
                                              loss_fn=None, clip_max=1.0, com-
```
*ply\_with\_foolbox=False*, *targeted=False*)

Single Pixel Attack Algorithm 1 in <https://arxiv.org/pdf/1612.06299.pdf>

#### **Parameters**

- **predict** forward pass function.
- **max\_pixels** max number of pixels to perturb.
- **clip\_min** mininum value per input dimension.
- **clip\_max** maximum value per input dimension.
- **loss\_fn** loss function
- **targeted** if the attack is targeted.

#### **perturb**(*x*, *y=None*)

Generate the adversarial examples. This method should be overriden in any child class that implements an actual attack.

#### Parameters

- **x** the model's input tensor.
- **\*\*kwargs** optional parameters used by child classes.

Returns adversarial examples.

<span id="page-23-1"></span>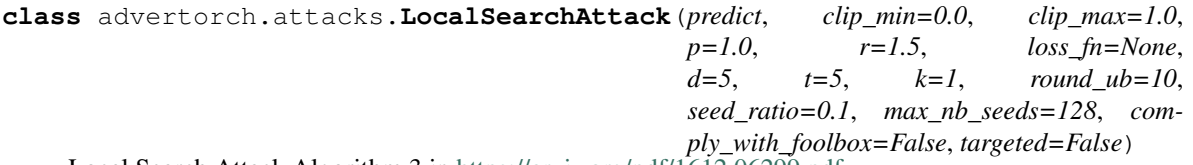

Local Search Attack Algorithm 3 in <https://arxiv.org/pdf/1612.06299.pdf>

#### **Parameters**

- **predict** forward pass function.
- **clip\_min** mininum value per input dimension.
- **clip\_max** maximum value per input dimension.
- **p** parameter controls pixel complexity
- **r** perturbation value
- **loss\_fn** loss function
- **d** the half side length of the neighbourhood square
- **t** the number of pixels perturbed at each round
- **k** the threshold for k-misclassification
- **round\_ub** an upper bound on the number of rounds

```
perturb(x, y=None)
```
Generate the adversarial examples. This method should be overriden in any child class that implements an actual attack.

#### <span id="page-24-2"></span>Parameters

- **x** the model's input tensor.
- **\*\*kwargs** optional parameters used by child classes.

Returns adversarial examples.

```
class advertorch.attacks.SpatialTransformAttack(predict, num_classes, confidence=0,
                                                         initial_const=1, max_iterations=1000,
                                                         search_steps=1, loss_fn=None,
                                                         clip_min=0.0, clip_max=1.0,
                                                         abort_early=True, targeted=False)
```
#### Sptially Transformed Attack

#### Parameters

- **predict** forward pass function.
- **num\_classes** number of clasess.
- **confidence** confidence of the adversarial examples.
- **initial\_const** initial value of the constant c
- **max\_iterations** the maximum number of iterations
- **search\_steps** number of search times to find the optimum
- **loss\_fn** loss function
- **clip\_min** mininum value per input dimension.
- **clip\_max** maximum value per input dimension.
- **abort\_early** if set to true, abort early if getting stuck in local min
- **targeted** if the attack is targeted

#### **perturb**(*x*, *y=None*)

Generate the adversarial examples. This method should be overriden in any child class that implements an actual attack.

#### Parameters

- **x** the model's input tensor.
- **\*\*kwargs** optional parameters used by child classes.

Returns adversarial examples.

<span id="page-24-1"></span>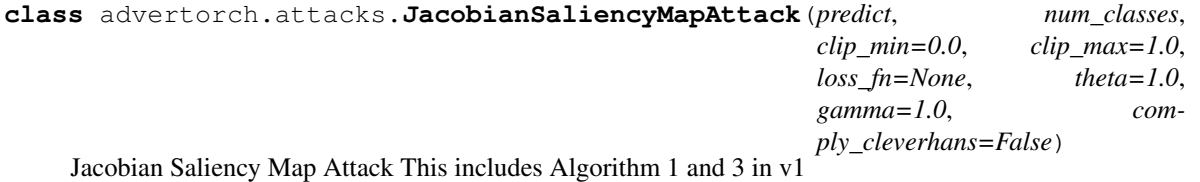

- **predict** forward pass function.
- **num\_classes** number of clasess.
- **clip** min mininum value per input dimension.
- **clip\_max** maximum value per input dimension.
- **gamma** highest percentage of pixels can be modified
- **theta** perturb length, range is either [theta, 0], [0, theta]

<span id="page-25-0"></span>**perturb**(*x*, *y=None*)

Generate the adversarial examples. This method should be overriden in any child class that implements an actual attack.

#### Parameters

- **x** the model's input tensor.
- **\*\*kwargs** optional parameters used by child classes.

Returns adversarial examples.

### advertorch.defenses

### <span id="page-26-7"></span><span id="page-26-1"></span><span id="page-26-0"></span>**4.1 Defenses**

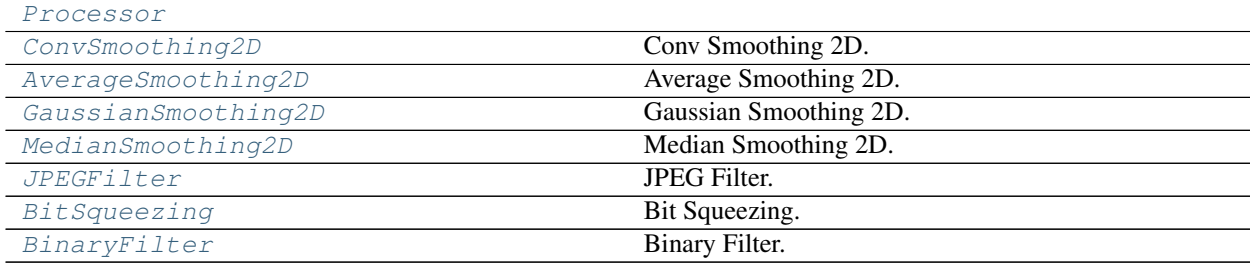

## <span id="page-26-2"></span>**4.2 Detailed description**

- <span id="page-26-4"></span><span id="page-26-3"></span>**class** advertorch.defenses.**Processor**
- **class** advertorch.defenses.**ConvSmoothing2D**(*kernel*) Conv Smoothing 2D.

Parameters **kernel\_size** – size of the convolving kernel.

<span id="page-26-5"></span>**class** advertorch.defenses.**AverageSmoothing2D**(*channels*, *kernel\_size*) Average Smoothing 2D.

Parameters

- **channels** number of channels in the output.
- **kernel\_size** aperture size.
- <span id="page-26-6"></span>**class** advertorch.defenses.**GaussianSmoothing2D**(*sigma*, *channels*, *kernel\_size=None*) Gaussian Smoothing 2D.

- <span id="page-27-4"></span>• **sigma** – sigma of the Gaussian.
- **channels** number of channels in the output.
- **kernel\_size** aperture size.

<span id="page-27-0"></span>**class** advertorch.defenses.**MedianSmoothing2D**(*kernel\_size=3*, *stride=1*) Median Smoothing 2D.

#### **Parameters**

- **kernel\_size** aperture linear size; must be odd and greater than 1.
- **stride** stride of the convolution.

<span id="page-27-1"></span>**class** advertorch.defenses.**JPEGFilter**(*quality=75*) JPEG Filter.

#### Parameters **quality** – quality of the output.

<span id="page-27-2"></span>**class** advertorch.defenses.**BitSqueezing**(*bit\_depth*, *vmin=0.0*, *vmax=1.0*) Bit Squeezing.

#### **Parameters**

- **bit\_depth** bit depth.
- **vmin** min value.
- **vmax** max value.

```
class advertorch.defenses.BinaryFilter(vmin=0.0, vmax=1.0)
    Binary Filter.
```
- **vmin** min value.
- **vmax** max value.

advertorch.bpda

### <span id="page-28-4"></span><span id="page-28-1"></span><span id="page-28-0"></span>**5.1 BPDA**

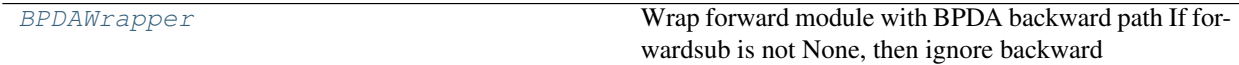

# <span id="page-28-2"></span>**5.2 Detailed description**

<span id="page-28-3"></span>**class** advertorch.bpda.**BPDAWrapper**(*forward*, *forwardsub=None*, *backward=None*) Wrap forward module with BPDA backward path If forwardsub is not None, then ignore backward

- **forwardsub** substitute forward function for BPDA
- **backward** substitute backward function for BPDA

advertorch.context

## <span id="page-30-5"></span><span id="page-30-1"></span><span id="page-30-0"></span>**6.1 Context**

[ctx\\_noparamgrad](#page-30-3) [ctx\\_eval](#page-30-4)

# <span id="page-30-2"></span>**6.2 Detailed description**

<span id="page-30-3"></span>**class** advertorch.context.**ctx\_noparamgrad**(*module*)

<span id="page-30-4"></span>**class** advertorch.context.**ctx\_eval**(*module*)

Indices and tables

- <span id="page-32-0"></span>• genindex
- modindex
- search

# Python Module Index

### <span id="page-34-0"></span>a

advertorch.attacks, [13](#page-16-0) advertorch.bpda, [25](#page-28-0) advertorch.context, [27](#page-30-0) advertorch.defenses, [23](#page-26-0)

### Index

# A

advertorch.attacks (*module*), [13](#page-16-2) advertorch.bpda (*module*), [25](#page-28-4) advertorch.context (*module*), [27](#page-30-5) advertorch.defenses (*module*), [23](#page-26-7) Attack (*class in advertorch.attacks*), [14](#page-17-4) AverageSmoothing2D (*class in advertorch.defenses*), [23](#page-26-7)

## B

BinaryFilter (*class in advertorch.defenses*), [24](#page-27-4) BitSqueezing (*class in advertorch.defenses*), [24](#page-27-4) BPDAWrapper (*class in advertorch.bpda*), [25](#page-28-4)

# C

CarliniWagnerL2Attack (*class in advertorch.attacks*), [18](#page-21-2) ConvSmoothing2D (*class in advertorch.defenses*), [23](#page-26-7) ctx\_eval (*class in advertorch.context*), [27](#page-30-5) ctx\_noparamgrad (*class in advertorch.context*), [27](#page-30-5)

# F

FastFeatureAttack (*class in advertorch.attacks*), [15](#page-18-2)

# G

GaussianSmoothing2D (*class in advertorch.defenses*), [23](#page-26-7) GradientAttack (*class in advertorch.attacks*), [14](#page-17-4) GradientSignAttack (*class in advertorch.attacks*), [14](#page-17-4)

### J

JacobianSaliencyMapAttack (*class in advertorch.attacks*), [21](#page-24-2)

### JPEGFilter (*class in advertorch.defenses*), [24](#page-27-4)

### L

L2BasicIterativeAttack (*class in advertorch.attacks*), [15](#page-18-2)

L2PGDAttack (*class in advertorch.attacks*), [17](#page-20-2) LBFGSAttack (*class in advertorch.attacks*), [19](#page-22-1) LinfBasicIterativeAttack (*class in advertorch.attacks*), [16](#page-19-2) LinfPGDAttack (*class in advertorch.attacks*), [17](#page-20-2) LocalSearchAttack (*class in advertorch.attacks*), [20](#page-23-2)

### M

MedianSmoothing2D (*class in advertorch.defenses*), [24](#page-27-4) MomentumIterativeAttack (*class in advertorch.attacks*), [18](#page-21-2)

### P

perturb() (*advertorch.attacks.Attack method*), [14](#page-17-4) perturb() (*advertorch.attacks.CarliniWagnerL2Attack method*), [19](#page-22-1) perturb() (*advertorch.attacks.FastFeatureAttack method*), [15](#page-18-2) perturb() (*advertorch.attacks.GradientAttack method*), [14](#page-17-4) perturb() (*advertorch.attacks.GradientSignAttack method*), [15](#page-18-2) perturb() (*advertorch.attacks.JacobianSaliencyMapAttack method*), [22](#page-25-0) perturb() (*advertorch.attacks.LBFGSAttack method*), [19](#page-22-1) perturb() (*advertorch.attacks.LocalSearchAttack method*), [20](#page-23-2) perturb() (*advertorch.attacks.MomentumIterativeAttack method*), [18](#page-21-2) perturb() (*advertorch.attacks.PGDAttack method*), [17](#page-20-2) perturb() (*advertorch.attacks.SinglePixelAttack method*), [20](#page-23-2) perturb() (*advertorch.attacks.SpatialTransformAttack method*), [21](#page-24-2) PGDAttack (*class in advertorch.attacks*), [16](#page-19-2) Processor (*class in advertorch.defenses*), [23](#page-26-7)

# S

SinglePixelAttack (*class in advertorch.attacks*), [20](#page-23-2)

SpatialTransformAttack (*class in advertorch.attacks*), [21](#page-24-2)